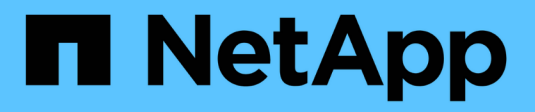

### **Virtualisation du stockage** ONTAP 9

NetApp September 12, 2024

This PDF was generated from https://docs.netapp.com/fr-fr/ontap/concepts/storage-virtualizationconcept.html on September 12, 2024. Always check docs.netapp.com for the latest.

# **Sommaire**

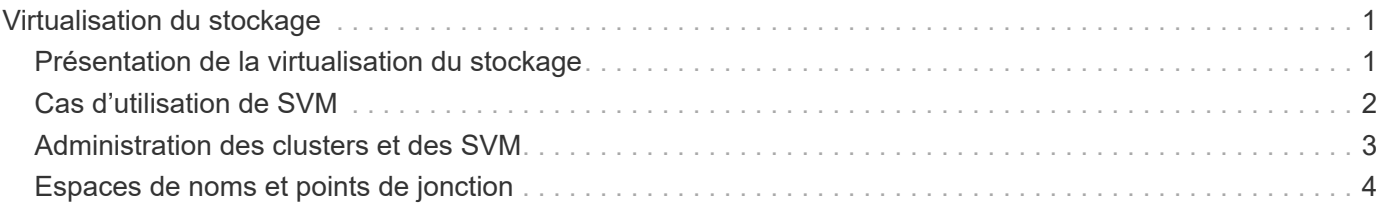

# <span id="page-2-0"></span>**Virtualisation du stockage**

## <span id="page-2-1"></span>**Présentation de la virtualisation du stockage**

Utilisez *Storage Virtual machines (SVM)* pour fournir des données aux clients et aux hôtes. À l'instar d'une machine virtuelle fonctionnant sur un hyperviseur, un SVM est une entité logique qui extrait les ressources physiques. L'accès aux données via la SVM n'est pas limité à un emplacement de stockage. L'accès réseau au SVM n'est pas lié à un port physique.

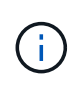

Les SVM étaient auparavant appelés « vservers ». L'interface de ligne de commande de ONTAP utilise toujours le terme « vserver ».

Un SVM fournit des données aux clients et hôtes depuis un ou plusieurs volumes via une ou plusieurs interfaces logiques réseau (LIF). Les volumes peuvent être affectés à n'importe quel agrégat de données du cluster. Les LIFs peuvent être hébergées par n'importe quel port physique ou logique. Les volumes et les LIF peuvent être déplacés sans interrompre le service de données, que vous travailliez pour des mises à niveau matérielles, des nœuds, des équilibrer les performances ou optimiser la capacité entre les agrégats.

La même SVM peut disposer d'une LIF pour le trafic NAS et d'une LIF pour le trafic SAN. Les clients et les hôtes ont uniquement besoin de l'adresse de la LIF (adresse IP pour NFS, SMB ou iSCSI ; WWPN pour FC) pour accéder à la SVM. Les LIF conservent leur adresse lors de leur déplacement. Les ports peuvent héberger de multiples LIFs. Chaque SVM possède son propre système de sécurité, d'administration et de namespace.

En plus des SVM de données, ONTAP déploie des SVM spéciaux pour l'administration :

- Un SVM *admin* est créé lorsque le cluster est configuré.
- Un *node SVM* est créé lorsqu'un nœud rejoint un cluster nouveau ou existant.
- Un SVM\_System\_ est automatiquement créé pour les communications au niveau du cluster dans un IPspace.

Vous ne pouvez pas utiliser ces SVM pour fournir des données. Il existe également des LIF spéciales permettant le trafic au sein des clusters et entre eux, et pour la gestion du cluster et des nœuds.

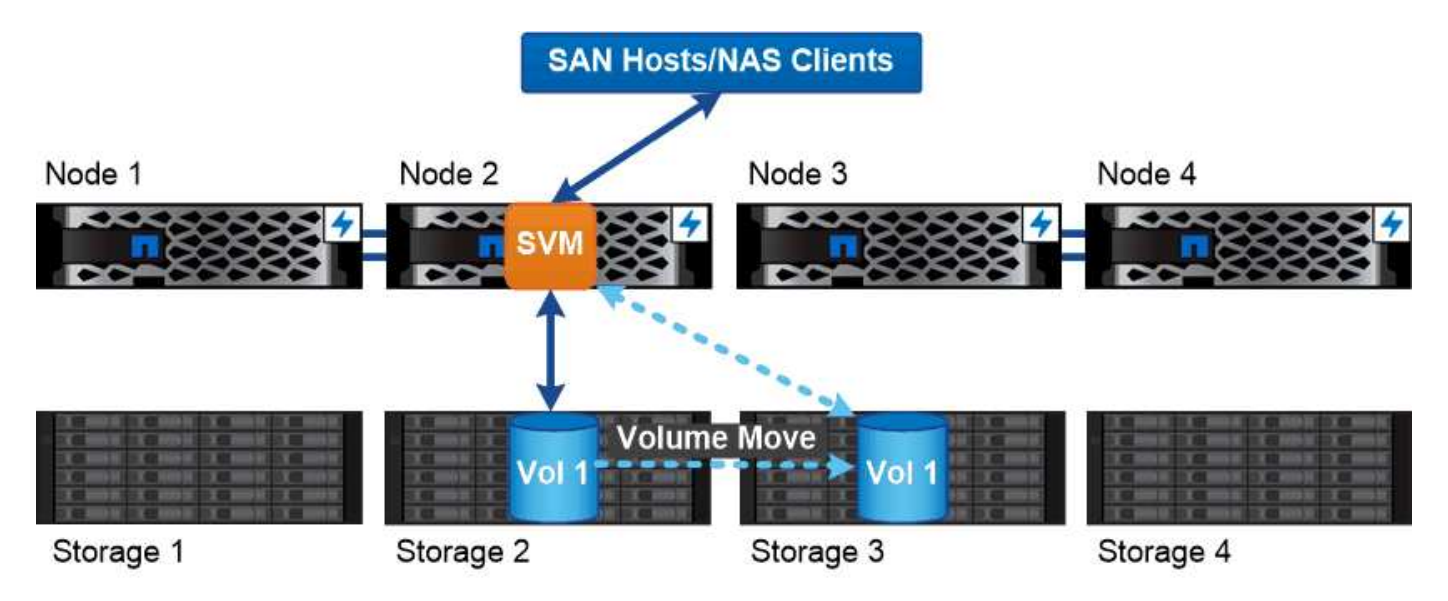

Data accessed through an SVM is not bound to a physical storage location. You can move a volume without disrupting data service.

### **Pourquoi ONTAP est comme le middleware**

Les objets logiques utilisés par ONTAP pour les tâches de gestion du stockage servent les objectifs familiers d'un paquet de middleware bien conçu : protéger l'administrateur des détails de mise en œuvre de bas niveau et isoler la configuration des modifications de caractéristiques physiques telles que les nœuds et les ports. De base, l'administrateur doit pouvoir déplacer facilement des volumes et des LIF en reconfigurer quelques champs au lieu de l'intégralité de l'infrastructure de stockage.

## <span id="page-3-0"></span>**Cas d'utilisation de SVM**

Les Service Providers utilisent des SVM dans le cadre d'accords de colocation sécurisée afin d'isoler les données de chaque locataire, de fournir à chacun d'eux ses propres fonctionnalités d'authentification et d'administration, et de simplifier la refacturation. Vous pouvez attribuer plusieurs LIF à la même SVM afin de répondre aux différents besoins des clients et utiliser la qualité de service pour vous protéger des charges de travail mutualisées et « brider » les charges de travail des autres locataires.

Les administrateurs utilisent des SVM à des fins similaires dans l'entreprise. Vous pouvez isoler les données de différents départements ou préserver l'accès aux volumes de stockage des hôtes dans un SVM et les volumes de partage d'utilisateurs dans un autre. Certains administrateurs placent les LUN iSCSI/FC et les datastores NFS dans un partage SVM et SMB dans un autre.

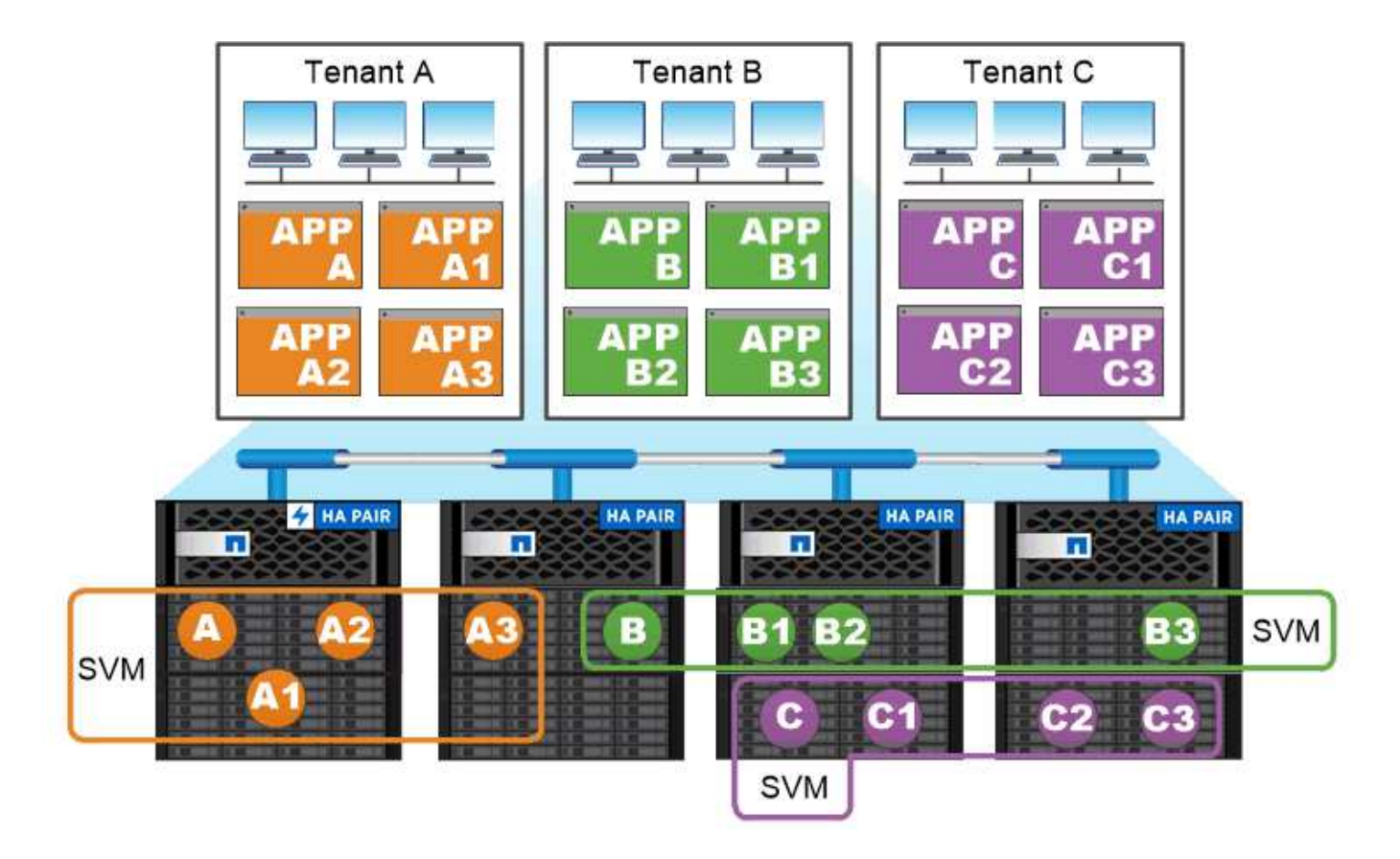

Service providers use SVMs in multitenant environments to isolate tenant data and simplify chargeback.

## <span id="page-4-0"></span>**Administration des clusters et des SVM**

Un *cluster Administrator* accède au SVM d'admin pour le cluster. La SVM d'admin et un administrateur du cluster avec le nom réservé admin sont automatiquement créées lorsque le cluster est configuré.

Un administrateur de cluster avec la valeur par défaut admin le rôle peut administrer l'ensemble du cluster et ses ressources. L'administrateur du cluster peut créer d'autres administrateurs de cluster disposant de différents rôles selon les besoins.

Un *administrateur SVM* accède à un SVM de données. L'administrateur du cluster crée des SVM de données et des administrateurs SVM si nécessaire.

Les administrateurs du SVM sont affectés à vsadmin rôle par défaut. L'administrateur du cluster peut attribuer différents rôles aux administrateurs du SVM si nécessaire.

#### *contrôle d'accès basé sur les rôles (RBAC)*

Le *role* attribué à un administrateur détermine les commandes auxquelles l'administrateur a accès. Vous attribuez le rôle lorsque vous créez le compte pour l'administrateur. Vous pouvez attribuer un autre rôle ou définir des rôles personnalisés selon vos besoins.

## <span id="page-5-0"></span>**Espaces de noms et points de jonction**

Un NAS *namespace* est un regroupement logique de volumes regroupés à *Junction points* pour créer une seule hiérarchie de système de fichiers. Un client disposant des autorisations suffisantes peut accéder aux fichiers dans l'espace de noms sans spécifier l'emplacement des fichiers dans le stockage. Des volumes regroupés dans le cluster peuvent se trouver n'importe où.

Plutôt que de monter chaque volume contenant un fichier d'intérêt, les clients NAS monter un NFS *export* ou accéder à un partage SMB. l'exportation ou le partage représente l'intégralité de l'espace de noms ou un emplacement intermédiaire dans l'espace de noms. Le client n'accède qu'aux volumes montés sous son point d'accès.

Vous pouvez ajouter des volumes au namespace selon vos besoins. Vous pouvez créer des points de jonction directement en-dessous d'une jonction de volume parent ou sur un répertoire au sein d'un volume. Il se peut qu'un chemin vers une jonction de volume pour un volume nommé « vol3 » soit possible /vol1/vol2/vol3, ou /vol1/dir2/vol3, ou même /dir1/dir2/vol3. Le chemin est appelé *Junction path.*

Chaque SVM possède un espace de noms unique. Le volume root du SVM est le point d'entrée de la hiérarchie de l'espace de noms.

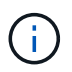

Pour garantir la disponibilité des données en cas de panne du nœud ou de basculement, vous devez créer une copie *load-sharing mirror* pour le volume root du SVM.

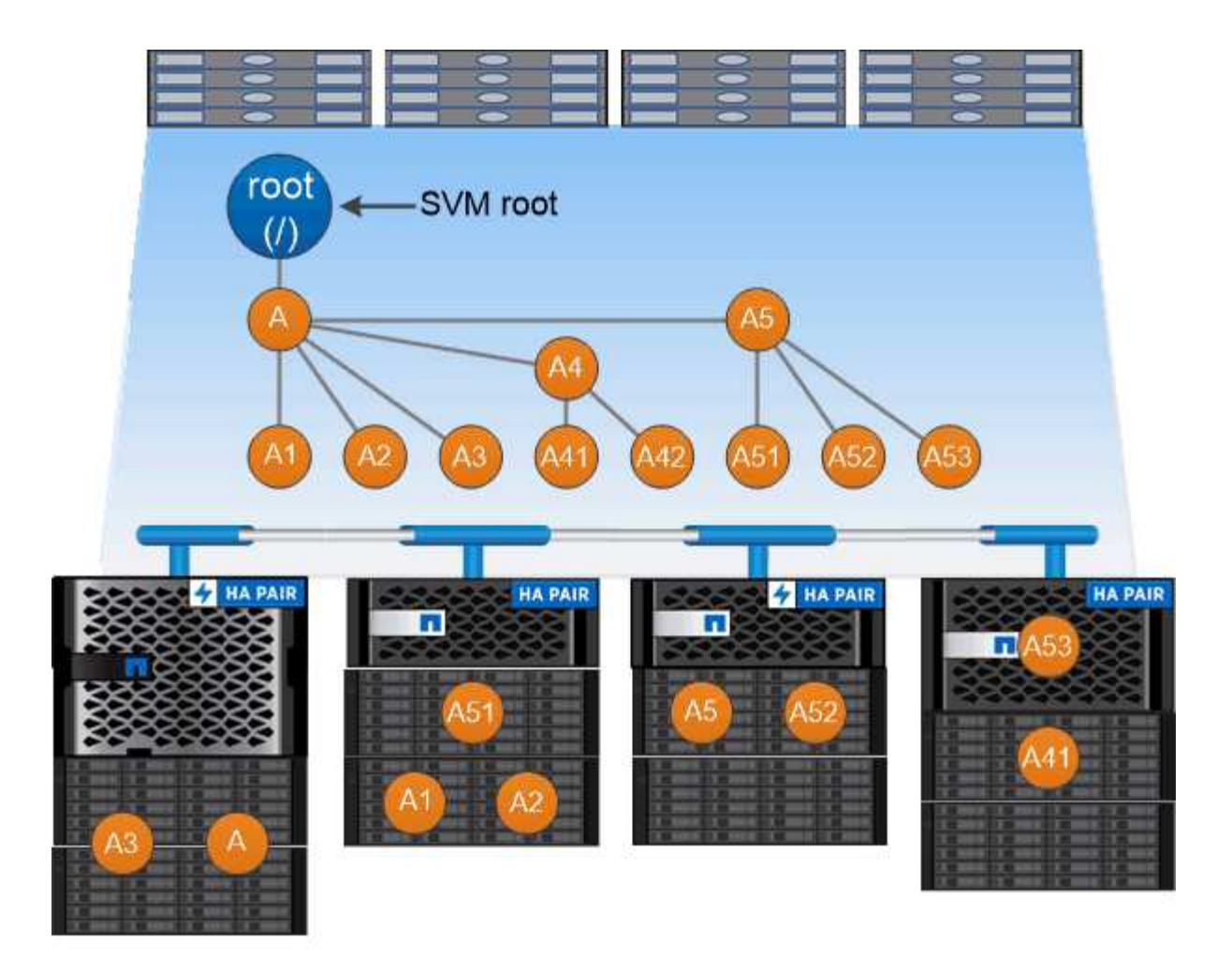

### A namespace is a logical grouping of volumes joined together at junction points to create a single file system hierarchy.

#### **Exemple**

L'exemple suivant crée un volume nommé « maison 4 » situé sur le SVM vs1 qui a une Junction path /eng/home:

cluster1::> volume create -vserver vs1 -volume home4 -aggregate aggr1 -size 1g -junction-path /eng/home [Job 1642] Job succeeded: Successful

#### **Informations sur le copyright**

Copyright © 2024 NetApp, Inc. Tous droits réservés. Imprimé aux États-Unis. Aucune partie de ce document protégé par copyright ne peut être reproduite sous quelque forme que ce soit ou selon quelque méthode que ce soit (graphique, électronique ou mécanique, notamment par photocopie, enregistrement ou stockage dans un système de récupération électronique) sans l'autorisation écrite préalable du détenteur du droit de copyright.

Les logiciels dérivés des éléments NetApp protégés par copyright sont soumis à la licence et à l'avis de nonresponsabilité suivants :

CE LOGICIEL EST FOURNI PAR NETAPP « EN L'ÉTAT » ET SANS GARANTIES EXPRESSES OU TACITES, Y COMPRIS LES GARANTIES TACITES DE QUALITÉ MARCHANDE ET D'ADÉQUATION À UN USAGE PARTICULIER, QUI SONT EXCLUES PAR LES PRÉSENTES. EN AUCUN CAS NETAPP NE SERA TENU POUR RESPONSABLE DE DOMMAGES DIRECTS, INDIRECTS, ACCESSOIRES, PARTICULIERS OU EXEMPLAIRES (Y COMPRIS L'ACHAT DE BIENS ET DE SERVICES DE SUBSTITUTION, LA PERTE DE JOUISSANCE, DE DONNÉES OU DE PROFITS, OU L'INTERRUPTION D'ACTIVITÉ), QUELLES QU'EN SOIENT LA CAUSE ET LA DOCTRINE DE RESPONSABILITÉ, QU'IL S'AGISSE DE RESPONSABILITÉ CONTRACTUELLE, STRICTE OU DÉLICTUELLE (Y COMPRIS LA NÉGLIGENCE OU AUTRE) DÉCOULANT DE L'UTILISATION DE CE LOGICIEL, MÊME SI LA SOCIÉTÉ A ÉTÉ INFORMÉE DE LA POSSIBILITÉ DE TELS DOMMAGES.

NetApp se réserve le droit de modifier les produits décrits dans le présent document à tout moment et sans préavis. NetApp décline toute responsabilité découlant de l'utilisation des produits décrits dans le présent document, sauf accord explicite écrit de NetApp. L'utilisation ou l'achat de ce produit ne concède pas de licence dans le cadre de droits de brevet, de droits de marque commerciale ou de tout autre droit de propriété intellectuelle de NetApp.

Le produit décrit dans ce manuel peut être protégé par un ou plusieurs brevets américains, étrangers ou par une demande en attente.

LÉGENDE DE RESTRICTION DES DROITS : L'utilisation, la duplication ou la divulgation par le gouvernement sont sujettes aux restrictions énoncées dans le sous-paragraphe (b)(3) de la clause Rights in Technical Data-Noncommercial Items du DFARS 252.227-7013 (février 2014) et du FAR 52.227-19 (décembre 2007).

Les données contenues dans les présentes se rapportent à un produit et/ou service commercial (tel que défini par la clause FAR 2.101). Il s'agit de données propriétaires de NetApp, Inc. Toutes les données techniques et tous les logiciels fournis par NetApp en vertu du présent Accord sont à caractère commercial et ont été exclusivement développés à l'aide de fonds privés. Le gouvernement des États-Unis dispose d'une licence limitée irrévocable, non exclusive, non cessible, non transférable et mondiale. Cette licence lui permet d'utiliser uniquement les données relatives au contrat du gouvernement des États-Unis d'après lequel les données lui ont été fournies ou celles qui sont nécessaires à son exécution. Sauf dispositions contraires énoncées dans les présentes, l'utilisation, la divulgation, la reproduction, la modification, l'exécution, l'affichage des données sont interdits sans avoir obtenu le consentement écrit préalable de NetApp, Inc. Les droits de licences du Département de la Défense du gouvernement des États-Unis se limitent aux droits identifiés par la clause 252.227-7015(b) du DFARS (février 2014).

#### **Informations sur les marques commerciales**

NETAPP, le logo NETAPP et les marques citées sur le site<http://www.netapp.com/TM>sont des marques déposées ou des marques commerciales de NetApp, Inc. Les autres noms de marques et de produits sont des marques commerciales de leurs propriétaires respectifs.